# digicomp

# **Adobe Premiere Pro CC – Advanced («AP6ADV»)**

Cette formation vous permet aux monteurs déjà expérimentés d'apprendre à faire du montage de manière efficace avec Adobe Premiere Pro ou à appliquer des techniques avancées.

Durée: 2 jours Prix : 1'800.– excl. 8.1% TVA

### Contenu

Les contenus de la formation suivants vous permettront de mettre une touche finale à vos vidéos : 1. Optimisation du système et des flux de travail

- Mettre en place la gestion des médias et des métadonnées pour une performance maximale du système
- Formats optimaux pour l'utilisation dans Premiere Pro
- Adapter les raccourcis clavier grâce à l'éditeur visuel de raccourcis
- Adapter les panneaux et les paramètres du programme
- Mettre en place des projets et des séquences
- Ouvrir et traiter plusieurs projets en parallèle
- Collaborer en équipe (également à distance)
- Utiliser le gestionnaire de projets pour l'archivage
- Les nouvelles fonctionnalités permettant un travail efficace

#### 2. L'import et le transcodage

- Utiliser Adobe Media Encoder pour l'import
- L'import et le transcodage du matériel vidéo
- Utilisation de l'import de données de calques à partir de Photoshop ou Illustrator
- Flux de travail de Proxy pour optimiser les ressources système
- Interpréter le métrage et adapter le canal audio source
- Associer et dissocier des fichiers média

3. Le découpage et les fonctionnalités avancées de montage

- Adapter le panneau Séquence
- Utiliser l'attribution source et le ciblage des pistes lors du montage
- Les options du panneau Séquence
- Les outils de découpage et les contrôles clavier avancés pour le montage
- Les fonctionnalités de montage avancées (remplacer, éditer, etc.)
- Utiliser des marques
- Les séquences imbriquées
- Le montage à caméras multiples
- La reconnaissance des scènes pour la modification des clips déjà montés

#### 4. Le montage audio

- Le montage de clips audio et la réparation et amélioration du contenu audio à l'aide du panneau Audio essentiel
- Les options audio : stéréo et multicanal
- Utiliser le Mélangeur de clips et de pistes audio
- Le routing audio et le mixage
- L'acheminement audio et le mixage sonore pour les séquences stéréo et multicanal
- Utiliser les pistes adaptatives
- Les effets et les préconfigurations d'effets avancés
- Créer un mixage sonore automatique  $\bullet$
- Synergie avec Adobe Audition  $\bullet$
- Les options avancées d'effets sur Audition (Remix, Masquage des bruits, etc.)
- Utiliser la fonction de remixage lors du montage musical

#### 5. Traitement de l'image

- Les effets de l'élément source et les calques d'effets
- Aperçu des options d'effets (Morph Cut, Stabilisation, Keying, etc.)
- Copier, coller et supprimer des attributs
- Créer ses propres préconfigurations d'effets
- L'étalonnage technique et créatif avec le panneau Lumetri et les domaines Lumetri
- Remplacer et suivre les masques
- Les effets d'animation et les effets de dégradé de vitesse
- L'animation d'effets
- Le panneau Objets graphiques essentiels et les modèles de graphiques de mouvements
- Créer des modèles de graphiques de mouvements, y compris Responsive Design
- Aller-retour avec After Effects (créer des modèles de graphiques de mouvements sur After Effects)
- Créer des sous-titres, y compris utilisation de la transcription automatique
- Utiliser Adobe Stock et Adobe Fonts

#### 6. Exporter

- Le recadrage automatique de vidéos pour la transformation automatique basée sur l'IA de vidéos dans différents formats (vertical, carré)
- Les formats d'exportation et les codecs
- Les options d'exportation de médias en différents formats
- Les bonnes pratiques de l'exportation pour le web
- Utiliser Media Encoder pour le traitement par lots
- Adapter, sauvegarder et utiliser les options d'exportation

### **Objectifs**

- Utilisation idéale de Premiere Pro
- Adapter Premiere Pro à vos besoins
- Affinité avec des processus types : du mixage du son avec des séquences multicanaux au flux de travail d'animation graphique
- Connaitre les outils complémentaires comme Media Encoder, Audition et After Effects
- Tester les étapes de postproduction sous supervision
- Poser des questions ciblées pour mettre en pratique des procédures connues sur Premiere Pro

### Méthodologie & Didactique

- Sessions d'enseignement informatives, basées sur les exemples et la pratique
- Il faut compter deux à quatre heures de travail hebdomadaire supplémentaires

# Public cible

Cette formation avancée s'adresse aux éditeurs de vidéo, réalisateurs, journalistes vidéo, concepteurs médiatiques et cameramen qui ont déjà des connaissances avancées en montage et de Premiere Pro et qui désirent approfondir encore davantage leurs connaissances et devenir de véritables professionnels dans le milieu de l'édition vidéo.

digicomp

# **Prérequis**

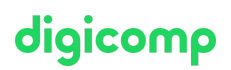

Les participantes et participants doivent avoir de bonnes connaissances de l'utilisation d'ordinateurs (PC ou Mac). Les participants doivent avoir de bonnes connaissances en montage vidéo, suivre au préalable la formation suivante ou s'assurer de posséder des connaissances équivalentes.

Adobe Premiere Pro CC – [Fondamentaux](https://digicomp.ch/formations-digital-communication/publishing/adobe/premiere/cours-adobe-premiere-pro-cc-fondamentaux) («AP6»)

### Informations complémentaires

### Informations concernant l'équipement technique

Nos formations ont lieu sur des appareils Windows ou Mac. À votre demande, nous pouvons mettre un ordinateur à votre disposition dans nos centres de formation de Zurich et Berne. Pour cela, veuillez nous contacter au préalable par mail à l'adresse romandie@digicomp.ch. Vous pouvez également apporter votre propre ordinateur portable.

Si vous suivez ce cours à distance, nous vous recommandons d'utiliser un deuxième écran (un écran pour le cours et un écran pour faire les exercices).

### Logiciel Adobe CC

Le logiciel Adobe Creative Cloud sera mis à votre disposition dans nos centres de formation de manière illimitée pendant votre formation. Cependant, une utilisation du logiciel par la licence Digicomp n'est pas possible depuis chez vous, même pendant votre formation

# Avez-vous une question ou souhaitez-vous organiser un cours en entreprise ?

Nous vous conseillons volontiers au +41 22 738 80 80 ou romandie@digicomp.ch. Retrouvez toutes les informations détaillées concernant les dates sur www.digicomp.ch/formations-digital[communication/publishing/adobe/premiere/cours-adobe-premiere-pro](https://www.digicomp.ch/formations-digital-communication/publishing/adobe/premiere/cours-adobe-premiere-pro-cc-advanced)cc-advanced